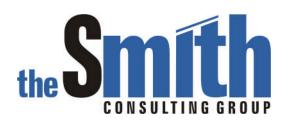

# **Technical Solution Guide**

The Smith Consulting Group, Inc. PO Box 703 Flanders, NJ 07836-0703 973-713-5846 SAPtechsolutions.com

SAP and R/3 are the trademarks or registered trademarks of SAP AG in Germany and in several other countries. Copyright © 2005 The Smith Consulting Group, Inc. All Rights Reserved.

| Subsequent Function Code3Table TVFO4Function Group V07A5Processing Function Modules6SD_ORDER_SUBSEQUENT_ALLOWED6SD_DELIVERY_SUBSEQUENT_ALLOWED7Multiple Calls8Custom Goods Issue Requirement Example9Business Requirement9Solution9Step 1Clone the standard routine10Step 2Activate the new routine13Step 3Assign the new routine14Step 4Code the routine16Step 5Test the new routine20 | Subsequent Function Requirement Routines | 3 |
|----------------------------------------------------------------------------------------------------|------------------------------------------|---|
| Function Group V07A5Processing Function Modules6SD_ORDER_SUBSEQUENT_ALLOWED6SD_DELIVERY_SUBSEQUENT_ALLOWED7Multiple Calls8Custom Goods Issue Requirement Example9Business Requirement9Solution9Step 1Clone the standard routine10Step 2Activate the new routine13Step 3Assign the new routine14Step 4Code the routine16                                                                 | bubsequent Function Code                 | 3 |
| Processing Function Modules6SD_ORDER_SUBSEQUENT_ALLOWED6SD_DELIVERY_SUBSEQUENT_ALLOWED7Multiple Calls8Custom Goods Issue Requirement Example9Business Requirement9Solution9Step 1Clone the standard routineStep 2Activate the new routineStep 3Assign the new routineStep 4Code the routine                                                                                             | Table TVFO                               | 4 |
| SD_ORDER_SUBSEQUENT_ALLOWED6SD_DELIVERY_SUBSEQUENT_ALLOWED7Multiple Calls8Custom Goods Issue Requirement Example9Business Requirement9Solution9Step 1Clone the standard routineStep 2Activate the new routineStep 3Assign the new routineStep 4Code the routine                                                                                                    | unction Group V07A                       | 5 |
| SD_DELIVERY_SUBSEQUENT_ALLOWED                                                                                                    | Processing Function Modules              | 6 |
| Multiple Calls.8Custom Goods Issue Requirement Example.9Business Requirement.9Solution.9Step 1Clone the standard routine                                                                                                    | SD_ORDER_SUBSEQUENT_ALLOWED              | 6 |
| Custom Goods Issue Requirement Example.9Business Requirement.9Solution9Step 1Clone the standard routineStep 2Activate the new routineStep 3Assign the new routineStep 4Code the routineCode the routine16                                                                                                    | SD_DELIVERY_SUBSEQUENT_ALLOWED           | 7 |
| Custom Goods Issue Requirement Example.9Business Requirement.9Solution9Step 1Clone the standard routineStep 2Activate the new routineStep 3Assign the new routineStep 4Code the routineCode the routine16                                                                                                    | Multiple Calls                           | 8 |
| Business Requirement.9Solution.9Step 1Clone the standard routine                                                                                                    |                                          |   |
| Step 1Clone the standard routine10Step 2Activate the new routine13Step 3Assign the new routine14Step 4Code the routine16                                                                                                    |                                          |   |
| Step 2Activate the new routine13Step 3Assign the new routine14Step 4Code the routine16                                                                                                    | Solution                                 | 9 |
| Step 3Assign the new routine                                                                                                    | Step 1 Clone the standard routine        | 0 |
| Step 4 Code the routine                                                                                                    | Step 2 Activate the new routine          | 3 |
| 1                                                                                                    | Step 3 Assign the new routine            | 4 |
| Step 5 Test the new routine                                                                                                    | Step 4 Code the routine                  | 6 |
|                                                                                                    | Step 5 Test the new routine              | 0 |
| Step 6 Running the VOFM regeneration                                                                                                    | Step 6 Running the VOFM regeneration     | 4 |

Subsequent Function Requirement Routines are used to control the subsequent processing of sales and delivery documents within the Sales and Distribution Module. The purpose of these routines is to prevent specific functions from occurring if certain conditions exist. These routines do not prevent subsequent documents from being created and they should not be confused with Copy Control. For example, these routines will not prevent an invoice from being created from a delivery, but they can prevent the picking of an existing delivery.

#### **Subsequent Function Code**

The system uses Subsequent Function Codes to determine which routines to call. Table TVFO contains all subsequent functions defined in the system. The following are the current functions.

| Function | Description                                      |
|----------|--------------------------------------------------|
| 01       | Requirements from sales document (availability)  |
| 02       | Purchase requisition from sales document         |
| 03       | Requirements from sales document (procurement)   |
| 04       | Create delivery due index                        |
| 05       | Production order/plan order from sales document  |
| 06       | Release/Block-Assembly Order From Sales Document |
| 11       | Picking from delivery                            |
| 12       | Packing from delivery                            |
| 13       | Goods issue from delivery                        |

#### Table TVFO

Table TVFO contains the routine mapping for each subsequent function code. For each function there are two routines specified. The System Routine (SyFORM routine) is the standard R/3 routine and should not be modified. The User Routine (Routine number) is the user defined requirement.

| ¢ | <u>T</u> able en | try <u>E</u> dit <u>G</u> oto <u>S</u> | ettings <u>U</u> tilities E | <u>n</u> vironment S <u>y</u> ste | m <u>H</u> elp |           | SAP      |
|---|------------------|----------------------------------------|-----------------------------|-----------------------------------|----------------|-----------|----------|
| • | 2                |                                        | 🛯 🛛 😓 I 😋 🤅                 | 9 😢 I 🗅 🛱 🕷                       | 3000           | 🐹 🗾   🔞 📑 |          |
| D | ata B            | rowser: Table                          | e TVFO Select               | t Entries                         | 10             |           |          |
| 6 | s 🕄 4            | s a e e q                              | Check table                 | ]                                 |                |           |          |
|   | ole : )          |                                        | E. Edward and we            |                                   |                |           | ▲<br>▼   |
|   |                  | fields: 5 of                           | 5 Fixed colum               |                                   | 2 List widt    | in 0250   |          |
|   |                  |                                        | Group indicator             |                                   | SyFORM routine |           |          |
|   | 400<br>400       | 01<br>02                               | FOFU<br>FOFU                | 101<br>102                        | 001<br>002     |           |          |
|   | 400<br>400       | 03<br>04                               | FOFU<br>FOFU                | 103<br>104                        | 003<br>004     |           |          |
|   | 400<br>400       | 05<br>06                               | FOFU                        | 105                               | 005<br>000     |           |          |
|   | 400              | 11<br>12                               | FOFU                        | 111<br>112                        | 011<br>012     |           |          |
|   | 400              | 13                                     | FOFU                        | 113                               | 013            |           |          |
|   | 400              | 14                                     | FOFU                        | 114                               | 014            |           |          |
|   |                  |                                        |                             |                                   |                |           |          |
|   |                  |                                        |                             |                                   |                |           |          |
|   |                  |                                        |                             |                                   |                |           |          |
|   |                  |                                        |                             |                                   |                |           |          |
|   |                  |                                        |                             |                                   |                |           |          |
|   |                  |                                        |                             |                                   |                |           |          |
|   |                  |                                        |                             |                                   |                |           |          |
|   |                  |                                        |                             |                                   |                |           |          |
|   |                  |                                        |                             |                                   |                |           |          |
|   |                  |                                        |                             |                                   |                |           |          |
|   |                  |                                        |                             |                                   |                |           | •        |
| L |                  |                                        |                             |                                   |                |           | <u> </u> |

In the example above, function code 11 is the picking function code. Routine 011 is the standard system routine and routine 111 is the user routine.

Page 4 of 25

#### **Function Group V07A**

Function group V07A contains the processing function modules and all of the requirement routines. Each routine is contained in a separate include. Both the include file and routine name contain the routine number.

| Function group  Function module SD_DELIVERY_SUBSEQUENT_ALLOWED Active                                                                                                    | Function Builder: Display SD_DELIV |                                                      |
|----------------------------------------------------------------------------------------------------|------------------------------------|------------------------------------------------------|
| Additional problem       Import       Exception       Source code         Import       Exception       Source code       Import         Import       Exception       Source code       Import         Import       Exception       Source code       Import         Import       Exception       Source code       Import         Import       Exception       Source code       Import         Import       Exception       Source code       Import         Import       Exception       Source code       Import         Import       Exception       Source code       Import         Import       Exception       Source code       Import         Import       Exception       Source code       Import         Import       Exception       Source code       Import         Import       Exception       Source code       Import         Import       Exception       Source code       Import         Import       Exception       Import       Import       Import         Import       Import       Import       Import       Import       Import         Import       Import       Import       Import       Import                                                                                                    | ╞╺┥╱╩╓╵╔╶┿╕╧┺┇╙                    |                                                      |
| Prinction modules     Prinction modules     Princtin modules     Prinction modules     Prinction modules                                                                                                    |                                    |                                                      |
| <pre>indextrained intervery subsequent_ALLOWED intervery subsequent_ALLOWED intervery subsequent_ALLOWE</pre>                                                                                                    | 107A 🗸 😪                           | Import Export Changing Tables Exceptions Source code |
| Jupit name         Image: Stand Stand                                                                                                    |                                    |                                                      |
| ▼       Punction modules         ▼       Importing         BD DELEMERY SUBSEQUENT_ALLOWED<br>SD_PRODUCT_SELECTION_MANUELL       VALUE (BLIPS) LIKE LIPS STRUCTURE LIPS VB<br>SD_PRODUCT_SELECTION_MANUELL         ↓       Didionary structures       VALUE (BLIPS) LIKE LIPS STRUCTURE TVLX DEFAULT SPACE         ↓       Macros       VALUE (BTVLP) LIKE TVLX STRUCTURE TVLX DEFAULT SPACE         ↓       Macros       VALUE (BTVLP) LIKE TVLX STRUCTURE TVLX DEFAULT SPACE         ↓       Macros       VALUE (BVLP) LIKE TVLX STRUCTURE TVLX DEFAULT SPACE         ↓       Macros       VALUE (BVL) LIKE TVLX STRUCTURE TVLX DEFAULT SPACE         ↓       Macros       VALUE (BVBN) LIKE TVP STRUCTURE TVLX DEFAULT SPACE         ↓       MALUE (BVBN) LIKE TVP STRUCTURE VBLYB       VALUE (BOLLER) OPTIONAL         BEDINGUNG_PRUEFEN_001       BEDINGUNG_PRUEFEN_001       BEDINGUNG_PRUEFEN_001         BEDINGUNG_PRUEFEN_011       BEDINGUNG_PRUEFEN_011       MOVE BLIP TO LIPS.         MOVE BLINF TO LIPS.       WARNING       WARNING         BEDINGUNG_PRUEFEN_011       MOVE BLIPS TO LIPS.       MOVE BLIPS TO LIPS.         MOVE BLIPS TO LIPS.       MOVE BLIPS TO TVLP.       MULE (BALLER) OPTIONAL         BEDINGUNG_PRUEFEN_103       BEDINGUNG_PRUEFEN_103       * MIT 14.       * Aufruf aus Kommiss.         BEDINGUNG_PRUEFEN_101       STRUETURE                                                                                                    | ject name                          |                                                      |
| RV_WEIGHT_OROUP_DETERMINE     IMPORTING       RV_WEIGHT_OROUP_DETERMINE     IMPORTING       SD_DELWERY_SUBSEQUENT_ALLOWE     VALUE (BLIPS) LIKE LIPSYB STRUCTURE LIPSYB       SD_DEDRE_SUBSEQUENT_ALLOWE     VALUE (BLIPS) LIKE LIPSYB STRUCTURE LIPSYB       SD_DEDRE_SUBSEQUENT_ALLOWE     VALUE (BLIPS) LIKE LIPSYB STRUCTURE LIPSYB       SD_DEDRE_SUBSEQUENT_ALLOWE     VALUE (BLIPS) LIKE LIPSYB STRUCTURE LIPSYB       SD_DEDRE_SUBSEQUENT_ALLOWE     VALUE (BLIPS) LIKE VIX STRUCTURE LIPSYB       SD_DEDRE_SUBSEQUENT_ALLOWE     VALUE (BLIPS) LIKE VIX STRUCTURE VERAULT SPACE       VALUE (BVBUP) LIKE VIX STRUCTURE VERAUE     VALUE (BVBUP) LIKE VIX STRUCTURE VERAUE       VALUE (BVBUP) LIKE VIPO-FOFUN     VALUE (BVBUP) LIKE VIPO-FOFUN       ASSEMBLY_ORDER_CHECK_ACTIVITY     VALUE (BCALLER) OPTIONAL       BEDINGUNG_PRUEFEN_003     DEFAULT SPACE       BEDINGUNG_PRUEFEN_003     VALUE (BCALLER) OPTIONAL       BEDINGUNG_PRUEFEN_103     WALUE (BCALLER) OPTIONAL       BEDINGUNG_PRUEFEN_104     MOVE BLIPS TO LIPS:       BEDINGUNG_PRUEFEN_103     MOVE BLIPS TO LIPS:       BEDINGUNG_PRUEFEN_104     MOVE BLIPS TO LIPS:       BEDINGUNG_PRUEFEN_103     MOVE BLIPS TO LIPS:       BEDINGUNG_PRUEFEN_104     MOVE BUPA TO VALUE       BEDINGUNG_PRUEFEN_105     MOVE BUPA TO CALLER:       BEDINGUNG_PRUEFEN_104     FROMO       BEDINGUNG_PRUEFEN_105     FROMO <td< td=""><td></td><td>*"</td></td<>                                                                                                    |                                    | *"                                                   |
| SD_DELWERY_SUBSEQUENT_ALLOWE<br>SD_ORDER_SUBSEQUENT_ALLOWE<br>SD_PRODUCT_SELECTION_MANUELL       ************************************                                                                                                    |                                    | *" IMPORTING                                         |
| SD_ORDER_SUBSEQUENT_ALLOWED<br>SD_PRODUCT_SELECTION_MANUELL<br>P Dictionary structures<br>P ALUE (STULY) LIKE TYLK STRUCTURE TVLY DEFAULT SPACE<br>VALUE (STULY) LIKE TYLK STRUCTURE TVLY DEFAULT SPACE<br>VALUE (BYLP) LIKE TYLK STRUCTURE TVLY DEFAULT SPACE<br>VALUE (BYDP) LIKE TYLK STRUCTURE VBUYB<br>DEFAULT SPACE<br>VALUE (BYDP) LIKE TYLK STRUCTURE VBUYB<br>DEFAULT SPACE<br>VALUE (BYDP) LIKE TYLK STRUCTURE VBUYB<br>DEFAULT SPACE<br>VALUE (BYDP) LIKE TYLK STRUCTURE VBUYB<br>DEFAULT SPACE<br>VALUE (BYDP) LIKE TYLK STRUCTURE VBUYB<br>DEFAULT SPACE<br>VALUE (BYDP) LIKE TYLK STRUCTURE VBUYB<br>DEFAULT SPACE<br>VALUE (BYDP) LIKE VBUYS STRUCTURE VBPA DEFAULT SPACE<br>VALUE (BYDP) LIKE VFLK STRUCTURE VBPA DEFAULT SPACE<br>VALUE (BYDP) LIKE VFLK STRUCTURE VBPA DEFAULT SPACE<br>VALUE (BYDP) LIKE VFLK STRUCTURE VBPA DEFAULT SPACE<br>VALUE (BYDP) LIKE VFLK STRUCTURE VBPA DEFAULT SPACE<br>VALUE (BYDP) LIKE VFLK STRUCTURE VBPA DEFAULT SPACE<br>VALUE (BYDPA) LIKE VFLK STRUCTURE VBPA DEFAULT SPACE<br>VALUE (BYDPA) STRUCTURE VBPA DEFAULT SPACE<br>VALUE (BYDPA) LIKE VFLK STRUCTURE VBPA DEFAULT SPACE<br>VERTOR VFLK STRUCTURE VBPA DEFAULT SPACE<br>VALUE (BYDPA) STRUCTURE VBPA DEFAULT SPACE<br>VERTOR VFLK STRUCTURE VBPA DEFAULT SPACE<br>VERTOR                                                                                                    |                                    | VALUE (DETKE) ETKE ETKE STRUCTURE ETKE DEFAULT STAGE |
| <ul> <li>Dictional Structures</li> <li>Dictional Structures</li> <li>VALUE (SPRUK) Like Tructure TWP DEFAult SPACE</li> <li>VALUE (SPRUK) Like VOLVE STRUCTURE VOLVE VOLVE</li> <li>Marcos</li> <li>Subroutines</li> <li>ASSEMBLY_ORDER_CHECK_ACTIVITY</li> <li>ASSEMBLY_ORDER_CHECK_ACTIVITY</li> <li>ASSEMBLY_ORDER_CHECK_ACTIVITY</li> <li>ASSEMBLY_ORDER_CHECK_ACTIVITY</li> <li>ASSEMBLY_ORDER_CHECK_ACTIVITY</li> <li>ASSEMBLY_ORDER_CHECK_ACTIVITY</li> <li>ASSEMBLY_ORDER_CHECK_ACTIVITY</li> <li>ASSEMBLY_ORDER_CHECK_ACTIVITY</li> <li>ASSEMBLY_ORDER_CHECK_ACTIVITY</li> <li>ASSEMBLY_ORDER_CHECK_ACTIVITY</li> <li>ASSEMBLY_ORDER_CHECK_ACTIVITY</li> <li>ASSEMBLY_ORDER_CHECK_ACTIVITY</li> <li>ASSEMBLY_ORDER_ONDER</li> <li>BEDINGUNG_PRUEFEN_001</li> <li>BEDINGUNG_PRUEFEN_003</li> <li>BEDINGUNG_PRUEFEN_013</li> <li>BEDINGUNG_PRUEFEN_014</li> <li>BEDINGUNG_PRUEFEN_103</li> <li>BEDINGUNG_PRUEFEN_103</li> <li>BEDINGUNG_PRUEFEN_104</li> <li>BEDINGUNG_PRUEFEN_105</li> <li>BEDINGUNG_PRUEFEN_106</li> <li>BEDINGUNG_PRUEFEN_106</li> <li>BEDINGUNG_PRUEFEN_107</li> <li>BEDINGUNG_PRUEFEN_108</li> <li>BEDINGUNG_PRUEFEN_108</li> <li>BEDINGUNG_PRUEFEN_108</li> <li>BEDINGUNG_PRUEFEN_108</li> <li>BEDINGUNG_PRUEFEN_104</li> <li>BEDINGUNG_PRUEFEN_105</li> <li>BEDINGUNG_PRUEFEN_106</li> <li>BEDINGUNG_PRUEFEN_107</li> <li>BEDINGUNG_PRUEFEN_108</li> <li>BEDINGUNG_PRUEFEN_108</li> <li>BEDINGUNG_PRUEFEN_110</li> <li>BEDINGUNG_PRUEFEN_111</li> <li>BEDINGUNG_PRUEFEN_112</li> <li>BEDINGUNG_PRUEFEN_113</li> <li>BEDINGUNG_PRUEFEN_114</li> <li>BEDINGUNG_PRUEFEN_115</li> <li>BEDINGUNG_PRUEFEN_116</li> <li>BEDINGUNG_PRUEFEN_117</li> <li>BEDINGUNG_PRUEFEN_116</li> <li>BEDINGUNG_PRUEFEN_117</li> <li>BEDINGUNG_PRUEFEN_116</li> <li>BEDINGUNG_PRUEFEN_117</li> <li>BEDINGUNG_PRUEFEN_116</li> <li>BEDINGUNG_PRUEFEN_117</li> <li>BEDINGUNG_PRUEFEN_117</li> <li>BEDINGUNG_PRUEFEN_118</li> <li>BEDINGUNG_PRUEFEN_118</li> <li>BEDINGUNG_PRUEFEN_118</li> <li>BEDINGUNG_PRUEFEN_119</li> <li>BEDINGUNG_PRUEFEN_111</li> <li>BEDINGUNG_PRUEFEN_111</li> <li>BEDINGUNG_PRUEFEN_111</li> <l< td=""><td>SD_ORDER_SUBSEQUENT_ALLOWED</td><td>*" DEFAULT SPACE</td></l<></ul>                                                                                                    | SD_ORDER_SUBSEQUENT_ALLOWED        | *" DEFAULT SPACE                                     |
| <ul> <li>Autorial products</li> <li>Fields</li> <li>Matros</li> <li>Subroutines</li> <li>Assembly_ORDER_OHECK_ACTIVITY</li> <li>Assembly_ORDER_OHECK_ACTIVITY</li> <li>Assembly_ORDER_OHECK_STATUS</li> <li>BEDINGUNG_PRUEFEN_001</li> <li>BEDINGUNG_PRUEFEN_003</li> <li>BEDINGUNG_PRUEFEN_004</li> <li>BEDINGUNG_PRUEFEN_001</li> <li>BEDINGUNG_PRUEFEN_011</li> <li>BEDINGUNG_PRUEFEN_011</li> <li>BEDINGUNG_PRUEFEN_012</li> <li>BEDINGUNG_PRUEFEN_013</li> <li>BEDINGUNG_PRUEFEN_101</li> <li>BEDINGUNG_PRUEFEN_103</li> <li>BEDINGUNG_PRUEFEN_104</li> <li>BEDINGUNG_PRUEFEN_105</li> <li>BEDINGUNG_PRUEFEN_105</li> <li>BEDINGUNG_PRUEFEN_106</li> <li>BEDINGUNG_PRUEFEN_106</li> <li>BEDINGUNG_PRUEFEN_107</li> <li>BEDINGUNG_PRUEFEN_108</li> <li>BEDINGUNG_PRUEFEN_104</li> <li>BEDINGUNG_PRUEFEN_105</li> <li>BEDINGUNG_PRUEFEN_105</li> <li>BEDINGUNG_PRUEFEN_104</li> <li>BEDINGUNG_PRUEFEN_105</li> <li>BEDINGUNG_PRUEFEN_106</li> <li>BEDINGUNG_PRUEFEN_107</li> <li>BEDINGUNG_PRUEFEN_108</li> <li>BEDINGUNG_PRUEFEN_104</li> <li>BEDINGUNG_PRUEFEN_112</li> <li>BEDINGUNG_PRUEFEN_114</li> <li>BEDINGUNG_PRUEFEN_116</li> <li>BEDINGUNG_PRUEFEN_106</li> <li>BEDINGUNG_PRUEFEN_107</li> <li>BEDINGUNG_PRUEFEN_108</li> <li>BEDINGUNG_PRUEFEN_114</li> <li>BEDINGUNG_PRUEFEN_116</li> <li>BEDINGUNG_PRUEFEN_116</li> <li>BEDINGUNG_PRUEFEN_116</li> <li>BEDINGUNG_PRUEFEN_116</li> <li>BEDINGUNG_PRUEFEN_116</li> <li>BEDINGUNG_PRUEFEN_116</li> <li>BEDINGUNG_PRUEFEN_116</li> <li>BEDINGUNG_PRUEFEN_116</li> <li>BEDINGUNG_PRUEFEN_117</li> <li>BEDINGUNG_PRUEFEN_118</li> <li>BEDINGUNG_PRUEFEN_114</li> <li>BEDINGUNG_PRUEFEN_114</li> <li>BEDINGUNG_PRUEFEN_114</li> <li>BEDINGUNG_PRUEFEN_116</li> <li>BEDINGUNG_PRUEFEN_117</li> <li>BEDINGUNG_PRUEFEN_118</li> <li>BEDINGUNG_PRUEFEN_119</li> <li>BEDINGUNG_PRUEFEN_111</li> <li>BEDINGUNG_PRUEFEN_114</li> <li>BEDINGUNG_PRUEFEN_114</li> <li>BEDINGUNG_PRUEFEN_114</li> <li>BEDINGUNG_PRUEFEN_114</li> <li>BEDINGUNG_PRUEFEN_114</li> <li>BEDINGUNG_PRUEFEN_114</li> <li>BEDINGUNG_PRUEFEN_115</li> <li>BEDINGUNG_PRUEFEN_116</li> <li>BEDINGUNG_PRU</li></ul>                                                                                                    |                                    | VALUE (DIVER) LIKE IVER STRUGTURE IVER DELADET STAGE |
| <ul> <li>Marros</li> <li>Warros</li> <li>Warros</li> <li>WALUE (BYBUP) LIKE WBUP STRUCTURE VBUPYB</li> <li>VALUE (BYBUP) LIKE WBUP STRUCTURE VBUPYB</li> <li>WALUE (FOFUN) LIKE TVPO-FOFUN</li> <li>VALUE (BYBPA) LIKE VBPA STRUCTURE VBPA DEFAULT SPACE</li> <li>WALUE (BYBPA) LIKE VBPA STRUCTURE VBPA DEFAULT SPACE</li> <li>WALUE (BYBPA) LIKE VBPA STRUCTURE VBPA DEFAULT SPACE</li> <li>WALUE (BYBPA) LIKE VBPA STRUCTURE VBPA DEFAULT SPACE</li> <li>WALUE (BYBPA) LIKE VBPA STRUCTURE VBPA DEFAULT SPACE</li> <li>WALUE (BYBPA) LIKE VBPA STRUCTURE VBPA DEFAULT SPACE</li> <li>WALUE (BYBA) LIKE VBPA STRUCTURE VBPA DEFAULT SPACE</li> <li>WALUE (BYBA) LIKE VBPA STRUCTURE VBPA DEFAULT SPACE</li> <li>WALUE (BYBA) LIKE VBPA STRUCTURE VBPA DEFAULT SPACE</li> <li>WALUE (BYBA) LIKE VBPA STRUCTURE VBPA DEFAULT SPACE</li> <li>WALUE (BYBA) LIKE VBPA STRUCTURE VBPA DEFAULT SPACE</li> <li>WALUE (BYBA) LIKE VBPA STRUCTURE VBPA DEFAULT SPACE</li> <li>WALUE (BYBA) LIKE VBPA STRUCTURE VBPA DEFAULT SPACE</li> <li>WALUE (BYBA) LIKE VBPA STRUCTURE VBPA DEFAULT SPACE</li> <li>WALUE (BYBA) LIKE VBPA STRUCTURE VBPA DEFAULT SPACE</li> <li>WALUE (BYBA) LIKE VBPA STRUCTURE VBPA DEFAULT SPACE</li> <li>WALUE (BYBA) LIKE VBPA STRUCTURE VBPA DEFAULT SPACE</li> <li>WALUE (BYBA) LIKE VBPA STRUCTURE VBA DEFAULT SPACE</li> <li>WOYE BUBPA TO LIKE</li> <li>WOYE BUBPA TO LIKE</li> <li>MOYE BUBPA TO VBUR.</li> <li>MOYE BUBPA TO VBUR.</li> <li>MOYE BUBPA TO VBUR.</li> <li>MOYE BUBPA TO VBPA.</li> <li>MOYE BUBPA TO VBPA.</li> <li>MOYE BUBPA TO VSPAL.</li> <li>MOYE BUBPA TO VSPAL.</li> <li>MOYE BUBPA TO VSPAL.</li> <li>MOYE BUBPA TO VSPAL.</li> <li>MOYE BUBPA TO VSPAL.</li> <li>MOYE BUBPA TO VSPAL.</li> <li>MOYE BUBPA TO VSPAL.</li> <li>MOYE BUBPA TO VSPAL.</li> <li>MOYE BUBPA TO VSPAL.</li> <li>MOYE BUBPA TO VSPAL.</li> <li>MOYE BUBPA TO VSPAL.</li> <li>MOYE BUBPA TO VSPAL.</li> <li>MOYE BUBPA</li></ul>                                                                                                    |                                    | *" VALUE(BVBUK) LIKE VBUKVB STRUCTURE VBUKVB         |
| Subroutines         ASSEMBLY_ORDER_CHECK_ACTWITY         ASSEMBLY_ORDER_CHECK_ACTWITY         ASSEMBLY_ORDER_CHECK_ACTWITY         BEDINGUNG_PRUEFEN_001         BEDINGUNG_PRUEFEN_002         BEDINGUNG_PRUEFEN_003         BEDINGUNG_PRUEFEN_004         BEDINGUNG_PRUEFEN_011         BEDINGUNG_PRUEFEN_014         BEDINGUNG_PRUEFEN_015         BEDINGUNG_PRUEFEN_014         BEDINGUNG_PRUEFEN_015         BEDINGUNG_PRUEFEN_016         BEDINGUNG_PRUEFEN_101         BEDINGUNG_PRUEFEN_102         BEDINGUNG_PRUEFEN_103         BEDINGUNG_PRUEFEN_104         BEDINGUNG_PRUEFEN_105         BEDINGUNG_PRUEFEN_106         BEDINGUNG_PRUEFEN_107         BEDINGUNG_PRUEFEN_108         BEDINGUNG_PRUEFEN_106         BEDINGUNG_PRUEFEN_107         BEDINGUNG_PRUEFEN_108         BEDINGUNG_PRUEFEN_114         BEDINGUNG_PRUEFEN_1168         BEDINGUNG_PRUEFEN_117         BEDINGUNG_PRUEFEN_108         BEDINGUNG_PRUEFEN_114         BEDINGUNG_PRUEFEN_1168         BEDINGUNG_PRUEFEN_1174         BEDINGUNG_PRUEFEN_118         BEDINGUNG_PRUEFEN_108         BEDINGUNG_PRUEFEN_108         BEDINGUNG_PRUEFEN_108                                                                                                    |                                    |                                                      |
| ASSEMBLY_ORDER_CHECK_ACTIVITY<br>ASSEMBLY_ORDER_CHECK_STATUS<br>BEDINGUNG_PRUEFEN_001<br>BEDINGUNG_PRUEFEN_002<br>BEDINGUNG_PRUEFEN_003<br>BEDINGUNG_PRUEFEN_004<br>BEDINGUNG_PRUEFEN_004<br>BEDINGUNG_PRUEFEN_011<br>BEDINGUNG_PRUEFEN_012<br>BEDINGUNG_PRUEFEN_012<br>BEDINGUNG_PRUEFEN_014<br>BEDINGUNG_PRUEFEN_014<br>BEDINGUNG_PRUEFEN_014<br>BEDINGUNG_PRUEFEN_014<br>BEDINGUNG_PRUEFEN_014<br>BEDINGUNG_PRUEFEN_014<br>BEDINGUNG_PRUEFEN_101<br>BEDINGUNG_PRUEFEN_103<br>BEDINGUNG_PRUEFEN_103<br>BEDINGUNG_PRUEFEN_104<br>BEDINGUNG_PRUEFEN_105<br>BEDINGUNG_PRUEFEN_106<br>BEDINGUNG_PRUEFEN_106<br>BEDINGUNG_PRUEFEN_107<br>BEDINGUNG_PRUEFEN_108<br>BEDINGUNG_PRUEFEN_108<br>BEDINGUNG_PRUEFEN_112<br>BEDINGUNG_PRUEFEN_108<br>BEDINGUNG_PRUEFEN_108<br>BEDINGUNG_PRUEFEN_108<br>BEDINGUNG_PRUEFEN_108<br>BEDINGUNG_PRUEFEN_108<br>BEDINGUNG_PRUEFEN_108<br>BEDINGUNG_PRUEFEN_108<br>BEDINGUNG_PRUEFEN_108<br>BEDINGUNG_PRUEFEN_108<br>BEDINGUNG_PRUEFEN_108<br>BEDINGUNG_PRUEFEN_108<br>BEDINGUNG_PRUEFEN_108<br>BEDINGUNG_PRUEFEN_112<br>BEDINGUNG_PRUEFEN_114<br>BEDINGUNG_PRUEFEN_114<br>BEDINGUNG_PRUEFEN_114<br>BEDINGUNG_PRUEFEN_114<br>BEDINGUNG_PRUEFEN_114<br>BEDINGUNG_PRUEFEN_114<br>BEDINGUNG_PRUEFEN_08<br>IF NOT TVFO-GRND_SY IS INITIAL.<br>MOVE BYBPA TO EXP_CTR_VBPA.<br>ENDIF.<br>* USEPPOTUNG<br>IF NOT TVFO-GRND_SY IS INITIAL.<br>MOVE TVFO-GRND_SY IS INITIAL.<br>MOVE TVFO-GRND_SY IS INITIAL.<br>MOVE TVFO-GRND_SY IS INITIAL.<br>MOVE TVFO-GRND_SY IS INITIAL.<br>MOVE TVFO-GRND_SY IS INITIAL.<br>MOVE FORM (FORMAME_GRND.<br>ENDIF.<br>ENDIF.                                                                                                    |                                    | *" DEFAULT SPACE                                     |
| BEDINGUNG_PRUEFEN_001         BEDINGUNG_PRUEFEN_002         BEDINGUNG_PRUEFEN_003         BEDINGUNG_PRUEFEN_004         BEDINGUNG_PRUEFEN_005         BEDINGUNG_PRUEFEN_004         BEDINGUNG_PRUEFEN_011         BEDINGUNG_PRUEFEN_012         BEDINGUNG_PRUEFEN_013         BEDINGUNG_PRUEFEN_014         BEDINGUNG_PRUEFEN_015         BEDINGUNG_PRUEFEN_016         BEDINGUNG_PRUEFEN_101         BEDINGUNG_PRUEFEN_101         BEDINGUNG_PRUEFEN_101         BEDINGUNG_PRUEFEN_103         BEDINGUNG_PRUEFEN_104         BEDINGUNG_PRUEFEN_105         BEDINGUNG_PRUEFEN_106         BEDINGUNG_PRUEFEN_108         BEDINGUNG_PRUEFEN_1108         BEDINGUNG_PRUEFEN_1108         BEDINGUNG_PRUEFEN_111         BEDINGUNG_PRUEFEN_113         BEDINGUNG_PRUEFEN_113         BEDINGUNG_PRUEFEN_114         BEDINGUNG_PRUEFEN_115         BEDINGUNG_PRUEFEN_116         BEDINGUNG_PRUEFEN_117         BEDINGUNG_PRUEFEN_118         BEDINGUNG_PRUEFEN_118         BEDINGUNG_PRUEFEN_118         BEDINGUNG_PRUEFEN_118         BEDINGUNG_PRUEFEN_118         BEDINGUNG_PRUEFEN_118         BEDINGUNG_PRUEFEN_118         <                                                                                                    |                                    | VALUE(FUFUN) LIKE IVFU-FUFUN                         |
| BEDINGUNG_PRUEFEN_002       **       ERROR         BEDINGUNG_PRUEFEN_003       **       WARNING         BEDINGUNG_PRUEFEN_014       MOVE BLIKP TO LIKP.         BEDINGUNG_PRUEFEN_013       MOVE BLIKP TO LIVP.         BEDINGUNG_PRUEFEN_013       MOVE BVUP TO VBUK.         BEDINGUNG_PRUEFEN_014       MOVE BVUP TO VBUK.         BEDINGUNG_PRUEFEN_013       MOVE BVUP TO VBUK.         BEDINGUNG_PRUEFEN_014       MOVE BVUP TO VBUK.         BEDINGUNG_PRUEFEN_014       MOVE BVUP TO VBUK.         BEDINGUNG_PRUEFEN_014       MOVE BVD.TO TVLP.         BEDINGUNG_PRUEFEN_102       *1f blips-vbBr.eq (908000'.       * Aufruf aus WA-Buchung         BEDINGUNG_PRUEFEN_103       0R ( BVPA-PARW E0 'WE' * Aufruf aus Kommiss.       * Aufruf aus Kommiss.         BEDINGUNG_PRUEFEN_105       0R ( BVPA-PARW E0 'WE' * Aufruf aus Kommiss.       * Aufruf aus Kommiss.         BEDINGUNG_PRUEFEN_106       0R ( BVPA-RAW E0 'WE' * Aufruf aus Kommiss.       * Aufruf aus Kommiss.         BEDINGUNG_PRUEFEN_111       BEDINGUNG_PRUEFEN_112       * Systemprüfung       * Aufruf aus Kommiss.         BEDINGUNG_PRUEFEN_113       * Systemprüfung       IF NOT TYFO-GRPNO_SY TO FORMAME-GRPNO.       * Aufruf aus Kommiss.         BEDINGUNG_PRUEFEN_113       * Systemprüfung       IF NOT TYFO-GRPNO_SY TO FORMAME-GRPNO.       * Systemprüfung                                                                                                    |                                    | *" VALUE (BCALLER) OPTIONAL                          |
| BEDINGUNG_PRUEFEN_003         BEDINGUNG_PRUEFEN_004         BEDINGUNG_PRUEFEN_005         BEDINGUNG_PRUEFEN_011         BEDINGUNG_PRUEFEN_012         BEDINGUNG_PRUEFEN_013         BEDINGUNG_PRUEFEN_014         BEDINGUNG_PRUEFEN_013         BEDINGUNG_PRUEFEN_101         BEDINGUNG_PRUEFEN_102         BEDINGUNG_PRUEFEN_103         BEDINGUNG_PRUEFEN_104         BEDINGUNG_PRUEFEN_105         BEDINGUNG_PRUEFEN_106         BEDINGUNG_PRUEFEN_106         BEDINGUNG_PRUEFEN_107         BEDINGUNG_PRUEFEN_108         BEDINGUNG_PRUEFEN_111         BEDINGUNG_PRUEFEN_112         BEDINGUNG_PRUEFEN_113         BEDINGUNG_PRUEFEN_114         BEDINGUNG_PRUEFEN_113         BEDINGUNG_PRUEFEN_113         BEDINGUNG_PRUEFEN_114         BEDINGUNG_PRUEFEN_113         BEDINGUNG_PRUEFEN_114         BEDINGUNG_PRUEFEN_114         BEDINGUNG_PRUEFEN_114         BEDINGUNG_PRUEFEN_114         BEDINGUNG_PRUEFEN_114         BEDINGUNG_PRUEFEN_114         BEDINGUNG_PRUEFEN_114         BEDINGUNG_PRUEFEN_114         BEDINGUNG_PRUEFEN_114         BEDINGUNG_PRUEFEN_114         BEDINGUNG_PRUEFEN_114 <td< td=""><td></td><td>EAGEFITONO</td></td<>                                                                                                    |                                    | EAGEFITONO                                           |
| BEDINGUNG_PRUEFEN_005MOVE BLIKP TO LIKP.<br>MOVE BLIPS TO LIPS.BEDINGUNG_PRUEFEN_011MOVE BULIPS TO LIPS.BEDINGUNG_PRUEFEN_013MOVE BVUK TO VBUK.<br>MOVE BVUK TO VBUK.BEDINGUNG_PRUEFEN_013MOVE BULLER TO CALLER.BEDINGUNG_PRUEFEN_104MOVE BULK TO TVLK.<br>MOVE BULK TO TVLK.BEDINGUNG_PRUEFEN_103* 1f blips-vosnr eq '000000'.<br>* Aufruf aus WA-BuchungBEDINGUNG_PRUEFEN_104* 1f blips-vosnr eq '000000'.<br>* Aufruf aus WA-BuchungBEDINGUNG_PRUEFEN_105* 1f blips-vosnr eq '000000'.<br>* Aufruf aus Kommiss.BEDINGUNG_PRUEFEN_106* 1f blips-vosnr eq '000000'.<br>* Aufruf aus Kommiss.BEDINGUNG_PRUEFEN_105* 1f blips-vosnr eq '000000'.<br>* Aufruf aus Kommiss.BEDINGUNG_PRUEFEN_105* NAD NOT ( BVPA-KUNNR IS INITIAL ) ).BEDINGUNG_PRUEFEN_106MOVE BVPA TO EXP_CTR_VBPA.<br>ENDIF.BEDINGUNG_PRUEFEN_111ENDIF.BEDINGUNG_PRUEFEN_112* Systemprufung<br>* SystemprufungBEDINGUNG_PRUEFEN_114* Systemprufung<br>* SystemprufungBEDINGUNG_PRUEFEN_114* Systemprufung<br>* SystemprufungBEDINGUNG_PRUEFEN_114* ON TVFO-GRPNO_SY TO FORNNAME-GRPNO.<br>* SystemprufungBEDINGUNG_PRUEFEN_114* Userprufung<br>* IF NOT TVFO-GRPNO_SY TO FORNNAME-GRPNO.<br>* PERFORM (FORNNAME) IN PROGRAM (PRO6_ORDER).<br>* UserprufungCHECK_RMBA_FOR_DELETION<br>CHECK_RMBA_FOR_DELETION<br>LUST_ANDE* USERPRUFUNG TO NO<br>* USERPROM (FORNNAME) IN PROGRAM (PRO6_ORDER).<br>* USERPROM (FORNNAME) IN PROGRAM (PRO6_ORDER).<br>* ENDIF.LIST_INITENDELMICTION                                                                                                    |                                    |                                                      |
| BEDINGUNG_PRUEFEN_101MOVE BLIPS TO LIPS.<br>MOVE BVBUK TO VBUK.BEDINGUNG_PRUEFEN_101MOVE BVBUK TO VBUK.<br>MOVE BVBUT TO VBUP.BEDINGUNG_PRUEFEN_103MOVE BTULP TO TVLK.<br>MOVE BTULE TO CALLER.BEDINGUNG_PRUEFEN_101MOVE BULR TO CALLER.BEDINGUNG_PRUEFEN_102'11 blips-vbeln is initial.BEDINGUNG_PRUEFEN_103'11 blips-vbeln is initial.BEDINGUNG_PRUEFEN_104'11 blips-vbeln is initial.BEDINGUNG_PRUEFEN_105'11 blips-vbeln is initial.BEDINGUNG_PRUEFEN_106'11 blips-vbeln is initial.BEDINGUNG_PRUEFEN_107'11 blips-vbeln is initial.BEDINGUNG_PRUEFEN_108'11 blips-vbeln is initial.BEDINGUNG_PRUEFEN_112'11 blips-vbeln is initial.BEDINGUNG_PRUEFEN_113'11 blips-vbeln is initial.BEDINGUNG_PRUEFEN_114'11 blips-vbeln is initial.BEDINGUNG_PRUEFEN_113'11 blips-vbeln is initial.BEDINGUNG_PRUEFEN_114'11 blips-vbeln is initial.BEDINGUNG_PRUEFEN_113'11 blips-vbeln is initial.BEDINGUNG_PRUEFEN_114'11 blips-vbeln is initial.BEDINGUNG_PRUEFEN_113'11 blips-vbeln is initial.BEDINGUNG_PRUEFEN_114'11 blips-vbeln is initial.BEDINGUNG_PRUEFEN_115'11 blips.''BEDINGUNG_PRUEFEN_116'11 blips.''BEDINGUNG_PRUEFEN_117'11 blips.''BEDINGUNG_PRUEFEN_118'11 blips.''BEDINGUNG_PRUEFEN_114'11 blips.''BEDINGUNG_PRUEFEN_115'11 blips.''BEDINGUNG_PRUEFEN_116'11 blips.''BEDINGUNG_PRUEFEN_117'11 blips.''BEDINGU                                                                                                    |                                    | *"MOVE BLIKP TO LIKP                                 |
| BEDINGUNG_PRUEFEN_1012BEDINGUNG_PRUEFEN_1013BEDINGUNG_PRUEFEN_1014BEDINGUNG_PRUEFEN_1012BEDINGUNG_PRUEFEN_102BEDINGUNG_PRUEFEN_103BEDINGUNG_PRUEFEN_103BEDINGUNG_PRUEFEN_104BEDINGUNG_PRUEFEN_105BEDINGUNG_PRUEFEN_106BEDINGUNG_PRUEFEN_106BEDINGUNG_PRUEFEN_107BEDINGUNG_PRUEFEN_108BEDINGUNG_PRUEFEN_108BEDINGUNG_PRUEFEN_111BEDINGUNG_PRUEFEN_112BEDINGUNG_PRUEFEN_113BEDINGUNG_PRUEFEN_113BEDINGUNG_PRUEFEN_114BEDINGUNG_PRUEFEN_113BEDINGUNG_PRUEFEN_114BEDINGUNG_PRUEFEN_114 <t< td=""><td></td><td>MOVE BLIPS TO LIPS.</td></t<>                                                                                                    |                                    | MOVE BLIPS TO LIPS.                                  |
| BEDINGUNG_PRUEFEN_013BEDINGUNG_PRUEFEN_014BEDINGUNG_PRUEFEN_014BEDINGUNG_PRUEFEN_012BEDINGUNG_PRUEFEN_103BEDINGUNG_PRUEFEN_103BEDINGUNG_PRUEFEN_104BEDINGUNG_PRUEFEN_105BEDINGUNG_PRUEFEN_106BEDINGUNG_PRUEFEN_107BEDINGUNG_PRUEFEN_108BEDINGUNG_PRUEFEN_111BEDINGUNG_PRUEFEN_112BEDINGUNG_PRUEFEN_113BEDINGUNG_PRUEFEN_114BEDINGUNG_PRUEFEN_114BE                                                                                                    |                                    |                                                      |
| BEDINGUNG_PRUEFEN_101       HOVE BCALLER TO CALLER.         BEDINGUNG_PRUEFEN_102       * 1f bilps-vbeln is initial.         BEDINGUNG_PRUEFEN_103       * 1f bilps-vbeln is initial.         BEDINGUNG_PRUEFEN_104       * 1f bilps-vbeln is initial.         BEDINGUNG_PRUEFEN_105       * 080000'         BEDINGUNG_PRUEFEN_106       0R ( BVBPA-PARVW EQ 'WE' * Aufruf aus WA-Buchung         BEDINGUNG_PRUEFEN_108       0R ( BVBPA-NARWW EQ 'WE' * Aufruf aus Kommiss.         BEDINGUNG_PRUEFEN_118       NOVE BVBPA TO VBPA.         BEDINGUNG_PRUEFEN_112       MOVE BVBPA TO VBPA.         BEDINGUNG_PRUEFEN_113       PERFORM TVFO_READ USING FOFUN.         BEDINGUNG_PRUEFEN_114       * OT TVFO-GRPNO_SY IS INITIAL.         BEDINGUNG_PRUEFEN_114       * NOT TVFO-GRPNO_SY IS INITIAL.         BEDINGUNG_PRUEFEN_114       * OT TVFO-GRPNO_SY IS INITIAL.         BEDINGUNG_PRUEFEN_100       * Userprüfung         IF NOT TVFO-GRPNO_SY IS INITIAL.       MOVE TVFO-GRPNO_SY IS INITIAL.         MOVE TVFO-GRPNO IS INITIAL.       MOVE TVFO-GRPNO IS INITIAL.         MOYE TVFO-GRPNO TO FORMMAME-GRPNO.       PERFORM (FORMNAME) IN PROGRAM (PROG_ORDER).         LIST_AUSGABE       UST_INT         LIST_INIT       ENDEFUNCTION                                                                                                    |                                    | MOVE BTVLP TO TVLP.                                  |
| BEDINGUNG_PRUEFEN_102         BEDINGUNG_PRUEFEN_103         BEDINGUNG_PRUEFEN_104         BEDINGUNG_PRUEFEN_104         BEDINGUNG_PRUEFEN_105         BEDINGUNG_PRUEFEN_106         BEDINGUNG_PRUEFEN_107         BEDINGUNG_PRUEFEN_108         BEDINGUNG_PRUEFEN_111         BEDINGUNG_PRUEFEN_112         BEDINGUNG_PRUEFEN_113         BEDINGUNG_PRUEFEN_114         BEDINGUNG_PRUEFEN_113         BEDINGUNG_PRUEFEN_114         BEDINGUNG_PRUEFEN_114 <td< td=""><td></td><td></td></td<>                                                                                                    |                                    |                                                      |
| BEDINGUNG_PRUEFEN_104       IF BLIPS-POSKE E0'060000' * Aufruf aus WA-Buchung         BEDINGUNG_PRUEFEN_105       OR ( BVBA-PARVW E0 'WE' * Aufruf aus Kommiss.         BEDINGUNG_PRUEFEN_106       OR ( BVBA-PARVW E0 'WE' * Aufruf aus Kommiss.         BEDINGUNG_PRUEFEN_108       MOVE BVBA TO VBPA.         BEDINGUNG_PRUEFEN_108       MOVE BVBA TO VBPA.         BEDINGUNG_PRUEFEN_112       MOVE BVBA TO VBPA.         BEDINGUNG_PRUEFEN_113       PERFORM TYFO_READ USING FOFUN.         BEDINGUNG_PRUEFEN_114       FORTUREFEN_900         BEDINGUNG_PRUEFEN_900       CHECK_PMMA_FOR_DELETION         CHECK_PRMA_FOR_DELETION       CHECK_RMBA_FOR_DELETION         CHECK_RMBA_FOR_DELETION       FNOT TYFO-GRPNO_SY IS INITIAL.         LIPS_AUSFUHR_KONTROLLE       USERPTOTUNG         LIST_AUSGABE       USET_ORME         LIST_INIT       ENDIF.         ENDIF.       ENDIF.         ENDIF.       ENDIF.         ENDIF.       USERPTOTUNG         INST_INIT       ENDIF.                                                                                                    | BEDINGUNG_PRUEFEN_102              | * if blips-vbeln is initial.                         |
| BEDINGUNG_PRUEFEN_105         BEDINGUNG_PRUEFEN_106         BEDINGUNG_PRUEFEN_106         BEDINGUNG_PRUEFEN_106         BEDINGUNG_PRUEFEN_108         BEDINGUNG_PRUEFEN_108         BEDINGUNG_PRUEFEN_111         BEDINGUNG_PRUEFEN_112         BEDINGUNG_PRUEFEN_113         BEDINGUNG_PRUEFEN_114         BEDINGUNG_PRUEFEN_113         BEDINGUNG_PRUEFEN_114         BEDINGUNG_PRUEFEN_114         BEDINGUNG_PRUEFEN_106         CHECK_RMBA_FOR_DELETION         CHECK_RMBA_FOR_DELETION         CHECK_RMBA_FOR_DELETION         LIST_AUSGABE         LIST_AUSGABE         LIST_INIT         LIST_INIT         DIST_INT                                                                                                    |                                    |                                                      |
| BEDINGUNG_PRUEFEN_106       AND NOT (SPRA-RUNRE IS INITIAL)).         BEDINGUNG_PRUEFEN_108       MOVE BVBPA TO VEPA.         BEDINGUNG_PRUEFEN_112       MOVE BVBPA TO EXP_CTR_VBPA.         BEDINGUNG_PRUEFEN_112       PERFORM TVF0_READ USING FOFUN.         BEDINGUNG_PRUEFEN_113       Systemprutung         BEDINGUNG_PRUEFEN_114       MOVE BVBPA.         BEDINGUNG_PRUEFEN_114       MOVE OF RND_SY IS INITIAL.         BEDINGUNG_PRUEFEN_114       MOVE VF0-GRPN0_SY TO FORNAME-GRPN0.         BEDINGUNG_PRUEFEN_100       PERFORM (FORNAME) IN PROGRAM (PRO6_ORDER).         CHECK_PMBA_FOR_DELETION       ENDIF.         CHECK_RMBA_FOR_DELETION       IF NOT TVF0-GRPN0 IS INITIAL.         LIPS_AUSFUHR_KONTROLLE       IF NOT TVF0-GRPN0 IS INITIAL.         LIST_AUSGABE       PERFORM (FORMAME) IN PROGRAM (PRO6_ORDER).         LIST_INIT       ENDIF.                                                                                                    |                                    | OR ( BVBPA-PARVW EQ 'WE' "Aufruf aus Kommiss."       |
| BEDINGUNG_PRUEFEN_108       MOVE BVBPA TO EXP_CTR_VBPA.         BEDINGUNG_PRUEFEN_111       ENDIF.         BEDINGUNG_PRUEFEN_112       PERFORM TVFO_READ USING FOFUN.         BEDINGUNG_PRUEFEN_113       Systemprüfung         BEDINGUNG_PRUEFEN_114       IF NOT TVFO-GRPNO_SY IS INITIAL.         BEDINGUNG_PRUEFEN_100       IF NOT TVFO-GRPNO_SY TO FORMNAME-GRPNO.         CHECK_PMA_FOR_DELETION       PERFORM (FORNAME) IN PROGRAM (PRO6_ORDER).         CHECK_RMBA_FOR_DELETION       USEPDITUNG         IJF_AUSFUHR_KONTROLLE       IF NOT TVFO-GRPNO IS INITIAL.         UIST_AUSGABE       MOVE TVFO-GRPNO TO FORMNAME GRPNO.         UIST_INIT       PERFORM (FORMAME) IN PROGRAM (PRO6_ORDER).         ENDIF.       ENDIF.                                                                                                    |                                    |                                                      |
| BEDINGUNG_PRUEFEN_112       PERFORM TVF0_READ USING FOFUN.         BEDINGUNG_PRUEFEN_113       * Systemprufung         BEDINGUNG_PRUEFEN_114       IF NOT TVF0_GRPN0_SY IS INITIAL.         BEDINGUNG_PRUEFEN_100       * OFFORM (FORMNAME) IN PROGRAM (PROG_ORDER).         CHECK_PPMA_FOR_DELETION       ENDIF.         CHECK_RMBA_FOR_DELETION       * Userprufung         IF FOFUN_TEXT_READ       IF NOT TVF0-GRPN0 IS INITIAL.         LIPS_AUSFUHR_KONTROLLE       IST_AUSGABE         LIST_AUSGABE       PERFORM (FORMNAME) IN PROGRAM (PROG_ORDER).         LIST_INIT       ENDIF.                                                                                                    |                                    | MOVE BVBPA TO EXP_CTR_VBPA.                          |
| BEDINGUNG_PRUEFEN_113       * Systemprüfung         BEDINGUNG_PRUEFEN_114       IF NOT TVF0-6RPN0_SY IS INITIAL.         BEDINGUNG_PRUEFEN_000       IF NOT TVF0-6RPN0_SY ID FORMNAME-6RPN0.         CHECK_PPMA_FOR_DELETION       PERFORM (FORMNAME) IN PROGRAM (PROG_ORDER).         CHECK_RMAA_FOR_DOLETION       ENDIF.         FOFUN_TEXT_READ       IF NOT TVF0-6RPN0 IS INITIAL.         LIPS_AUSFUHR_KONTROLLE       MOVE TVF0-6RPN0 IS INITIAL.         LIST_ENDE       ENDIF.         LIST_INIT       ENDELWCTION                                                                                                    |                                    |                                                      |
| BEDINGONG_RRUEFEN_300       MOVE TVF0-GRPNO_SY TO FORMAME-GRPNO.         CHECK_PPMA_FOR_DELETION       FORDUN_TEXT_READ         CHECK_RMBA_FOR_DELETION       IN Serpoiding         FOFUN_TEXT_READ       ISSCHURK_KONTROLLE         LIST_AUSGABE       PERFORM (FORMAME) IN PROGRAM (PROG_ORDER).         LIST_INNT       ENDIF.                                                                                                    |                                    | * Systemprüfung                                      |
| CHECK_PPMA_FOR_DELETION<br>CHECK_PRMA_FOR_DELETION<br>CHECK_RMBA_FOR_DELETION<br>FOFUN_TEXT_READ<br>LIPS_AUSFUHR_KONTROLLE<br>LIST_AUSGABE<br>LIST_ENDE<br>LIST_INIT<br>LIST_INIT<br>LI |                                    |                                                      |
| CHECK_RMBA_FOR_DELETION<br>FOFUN_TEXT_READ<br>LIPS_AUSFUHR_KONTROLLE<br>LIST_AUSGABE<br>LIST_ENDE<br>LIST_INIT<br>LIST_INIT<br>LIST_INI                                                                                                    |                                    | PERFORM (FORMNAME) IN PROGRAM (PROG_ORDER).          |
| FOFUN_TEXT_READ<br>LIPS_AUSFUHR_KONTROLLE<br>LIST_AUSGABE<br>LIST_ENDE<br>LIST_INIT<br>LIST_INIT                                                                                                    |                                    |                                                      |
| LIST_AUSGABE PERFORM (FORMNAME) IN PROGRAM (PROG_ORDER).<br>LIST_ENDE ENDIF.<br>LIST_INIT ENDELINGTION                                                                                                    |                                    | IF NOT TVFO-GRPNO IS INITIAL.                        |
| LIST_ENDE ENDIF.<br>LIST_INIT ENDELINGTION                                                                                                    |                                    |                                                      |
|                                                                                                    |                                    | ENDIF.                                               |
| MAKT_ERMITTELN                                                                                                    |                                    |                                                      |
| SALES HEADER CHECK STATUS                                                                                                    |                                    |                                                      |
| SALES_HEADER_CHECK_STATUS                                                                                                    |                                    | Li 1, Co 1 Ln 1 - Ln 49 of 49 lines                  |

Page 5 of 25

#### **Processing Function Modules**

There are two function modules in this function group that process requirements. One function is for sales documents, and the other is for delivery documents. These function modules are called from various points in the Order and Delivery programs. The calling programs pass the appropriate function code to the function module. The logic reads table TVFO with the passed function code to determine which routines to call. Each function executes the non-modifiable system routine first, and then executes the user defined routine.

#### SD\_ORDER\_SUBSEQUENT\_ALLOWED

Passes all relevant sales document structures and the function code.

FUNCTION SD ORDER SUBSEQUENT ALLOWED **IMPORTING** TVAP BTVAP LIKE BTVEP LIKE TVEP LIKE VBAK **BVBAK BVBAP** LIKE VBAP **BVBEP** LIKE VBEP BVBEPVB LIKE **VBEPVB** LIKE BVBUK VBUK **BVBUP** LIKE **VBUP** FOFUN LIKE **TVFO-FOFUN** I SIMUL MODE DEFAULT SPACE I\_CHECK\_CYCLE\_FOFUN\_04 DEFAULT SPACE **EXPORTING** NO CREATE LIKE **TPTEST-STATUS** NO CHANGE LIKE **TPTEST-STATUS EXCEPTIONS** ERROR WARNING ERROR BUT DO NOT DELETE.

#### SD\_DELIVERY\_SUBSEQUENT\_ALLOWED

Passes all relevant delivery document structures and the function code.

FUNCTION SD\_DELIVERY\_SUBSEQUENT\_ALLOWED IMPORTING BLIKP LIKE LIKP LIKE **LIPSVB** BLIPS BTVLK LIKE TVLK BTVLP LIKE TVLP BVBUK LIKE VBUKVB **BVBUP** LIKE VBUPVB FOFUN LIKE **TVFO-FOFUN** LIKE **BVBPA** VBPA BCALLER **OPTIONAL** EXCEPTIONS ERROR WARNING.

6/19/2005

Page 7 of 25

Technical Solution Guide

#### **Multiple Calls**

These functions are called multiple times from the calling program during the processing of a document. Each time the functions are called, the data contained in the structures may be different. In the case of delivery processing, the function is first called with only the header data populated. During subsequent calls, the header data is not passed, but item data is present.

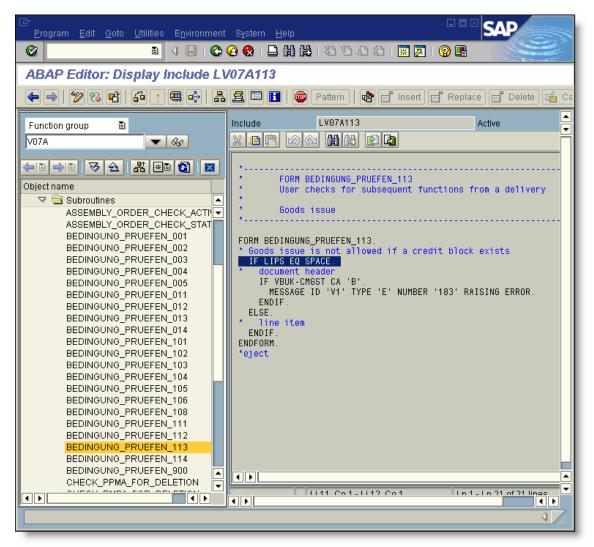

The above example is the standard logic from the goods issue routine. The logic checks a field in VBUK only when LIPS is initial. The ELSE side of the IF statement is for checking item fields. This is because when LIPS is initial, the header data is being passed.

We suggest setting break points in the functions and routines to understand exactly how they work before implementing your own logic.

Page 8 of 25

#### **Custom Goods Issue Requirement Example**

The following example demonstrates how to implement a custom goods issue requirement routine. The basic process is the same for the other available functions.

#### **Business Requirement**

For a specific plant, inventory balances are maintained in a custom 'Z' table in addition to the standard R/3 inventory. This was done as part of a larger project to track the quantities of materials imported into Mexico for re-sale. Without elaborating on the design of the entire project, the purpose of this portion is to ensure that inventory exists in the 'Z' table during the goods issue process. If there is insufficient inventory in the table, the goods issue will not be posted.

#### Solution

To solve this problem, a custom goods issue requirement routine will be implemented. The logic in this routine will check the inventory balance in the 'Z' table and prevent the goods issue if the quantity in the table is less than the delivery quantity.

#### Step 1 Clone the standard routine

Using transaction VOFM, navigate to the subsequent function requirement routine for goods issue. Alternatively, you can go directly to the good issue requirement using transaction OVB7.

| 「 able <u>E</u> dit <u>C</u> opying requirements <u>D</u> ata transfer 」 | <u>R</u> equirements <u>F</u> ormulas Syst                                                                                                    | em <u>H</u> elp <b>SAP</b>                                                                                          |
|--------------------------------------------------------------------------|----------------------------------------------------------------------------------------------------|----------------------------------------------------------------------------------------------------|
| Maintain: Requirements & Formulas                                        | Output co <u>n</u> trol<br>A <u>c</u> count determination<br><u>M</u> aterial determination<br>Listing/exclusion<br>Free <u>g</u> oods<br><u>B</u> onus buy<br>Reta <u>i</u> l pricing<br><u>R</u> isk management<br>Cr <u>e</u> dit checks |                                                                                                    |
|                                                                          | Card authorization Subsequent functions                                                                                                    | Reqs.availability<br>Purch.req./assembly<br>Delivery Due Index<br>Picking<br>Packing<br>Ooods issue<br>Distribution |
|                                                                          |                                                                                                    | 47                                                                                                    |

Page 10 of 25

There is only one routine allowed for each function even though the screen implies that multiple routines can be used. On this screen, press the 'Req. maintenance' button at the bottom of the screen.

| C<br>T | able view          | Edit Goto Se | election criteria | <u>U</u> tilities S <u>y</u> stem | Help            |                | SAP      |
|--------|--------------------|--------------|-------------------|-----------------------------------|-----------------|----------------|----------|
| 8      |                    |              |                   |                                   | 18 2 C C 2      |                |          |
| CI     | hange <sup>1</sup> | View "Requ   | irement for       | r Goods Issu                      | e from a Delive | ery": Overview |          |
| 62     | ∞ 🖪                |              |                   |                                   |                 |                |          |
| Goo    | ods issue :        | for delivery |                   |                                   |                 |                |          |
|        |                    | Requirmnt    | SVEORM rou        | System requir.                    | Subs.fu         | 1              |          |
|        | 113                | Goods Issue  |                   | System: Goods 1                   | Issue 13 🔺      |                |          |
|        |                    |              |                   |                                   | •               |                |          |
|        |                    |              |                   |                                   |                 |                |          |
|        |                    |              |                   |                                   |                 |                |          |
|        |                    |              |                   |                                   |                 |                |          |
|        |                    |              |                   |                                   |                 |                |          |
|        |                    |              |                   |                                   |                 |                |          |
|        |                    |              |                   |                                   |                 |                |          |
|        | ļ                  |              |                   |                                   |                 |                |          |
|        |                    |              |                   |                                   |                 |                |          |
|        | ļ                  |              |                   |                                   |                 |                |          |
|        |                    |              |                   |                                   |                 |                |          |
|        |                    |              |                   |                                   |                 |                |          |
|        |                    |              |                   |                                   |                 |                |          |
|        | <u> </u>           |              |                   |                                   |                 |                |          |
|        |                    |              |                   |                                   |                 |                |          |
|        |                    |              |                   |                                   |                 |                |          |
|        |                    |              |                   |                                   |                 |                |          |
|        |                    |              |                   |                                   |                 |                |          |
|        |                    |              |                   |                                   |                 |                |          |
|        |                    |              |                   |                                   |                 |                |          |
|        |                    |              |                   |                                   |                 |                |          |
|        |                    |              |                   |                                   |                 |                |          |
|        | Dog moint          | ananca       |                   |                                   |                 |                |          |
|        | Req.maint          |              |                   |                                   |                 |                |          |
|        | Only one           | entry chosen |                   |                                   |                 |                | <u> </u> |

Page 11 of 25

To clone the standard routine (113), type over the existing routine number and press enter. The system will prompt you for an object key. Obtain and specify the object key, then press ENTER.

| Routine number | Description          | Active   | Application |     |   |  |
|----------------|----------------------|----------|-------------|-----|---|--|
|                | System: BANF         | <b>V</b> |             |     |   |  |
| I              | System: Requirements | <b>V</b> |             |     | - |  |
|                | System: DlvDueIndex  | <b>V</b> |             |     |   |  |
| i              | System: Assembly     | ¥        |             |     |   |  |
| 1              | System: Picking      | <b>V</b> |             |     |   |  |
| 2              | System: Packing      | ¥        |             |     |   |  |
| 3              | System: Goods Issue  | <b>V</b> |             |     |   |  |
| 4              | System: Distribution | <b>V</b> |             |     |   |  |
| 01             | Reqs.availability    | <b>V</b> |             |     |   |  |
| 02             | PReq                 | <b>V</b> |             |     |   |  |
| 03             | Requirements         | <b>V</b> |             |     |   |  |
| 04             | Delivery Due Index   | 1        |             |     |   |  |
| 05             | Assembly             | 1        |             |     |   |  |
| 06             | Block construction   | 4        |             |     |   |  |
| 08             | Ship. due date index | <b>V</b> |             |     |   |  |
| 11             | Picking              | 1        |             |     |   |  |
| 12             | Packing              | ¥        |             |     |   |  |
| 113            | Custom Goods Issue   | <b>~</b> |             |     | ▲ |  |
| 14             | Distribution         | ×        |             |     | - |  |
| • •            |                      |          |             | • • |   |  |

In this example, we typed routine 913 over 113. It is a common practice to simply replace the first digit of these routines with a '9'. Using this standard makes it obvious which routine was used for cloning.

#### Step 2 Activate the new routine

VOFM routines need to be activated before they can be used.

| 년<br><u>T</u> able <u>E</u> | dit System            | <u>H</u> elp |          |          |             |            |       |     |     | SA |      |
|-----------------------------|-----------------------|--------------|----------|----------|-------------|------------|-------|-----|-----|----|------|
| <b>Ø</b>                    | A <u>c</u> tivate all |              | 0        | <b>(</b> |             | <b>8</b> 🕐 | ا 🕄 🗘 | ₩ 2 | 2 🖪 |    |      |
| Mainta                      | Activate              |              | <u> </u> |          | inctions    |            |       |     |     |    |      |
|                             | <u>D</u> eactivate    |              | ooquo    |          |             |            |       |     |     |    |      |
| 19 🖬 [                      | De <u>l</u> ete line  | Shift+F2     |          |          |             |            |       |     |     |    |      |
| Routine n                   | umber                 | Description  | ŀ        | Active   | Application |            |       | [   | === |    |      |
| 111                         |                       | Picking      |          | 1        |             |            |       |     |     |    |      |
| 112                         |                       | Packing      |          | 1        |             |            |       |     | -   |    |      |
| 113                         |                       | Goods Issue  |          | 4        |             |            |       |     |     |    |      |
| 114                         |                       | Distribution |          | 1        |             |            |       |     |     |    |      |
| <b>þ</b> 13                 |                       | Custom Goods | Issue    |          |             |            |       |     |     |    |      |
|                             |                       |              |          |          |             | _          |       |     |     |    |      |
|                             |                       |              |          |          |             | _          |       |     |     |    |      |
|                             |                       |              |          |          |             | _          |       |     |     |    |      |
|                             |                       |              |          |          |             | _          |       |     |     |    |      |
|                             |                       |              |          |          |             | _          |       |     |     |    |      |
|                             |                       |              |          |          |             | _          |       |     |     |    |      |
|                             |                       |              |          |          |             | _          |       |     |     |    |      |
|                             |                       |              |          |          |             | -          |       |     |     |    |      |
|                             |                       |              |          |          |             | -          |       |     |     |    |      |
|                             |                       |              |          |          |             | -          |       |     |     |    |      |
|                             |                       |              |          |          |             | -          |       |     |     |    |      |
|                             |                       |              |          |          |             | -          |       |     |     |    |      |
|                             |                       |              |          |          |             | -          |       |     |     |    |      |
|                             |                       |              |          |          | 1           |            |       |     |     |    |      |
|                             |                       |              |          |          |             |            |       |     |     |    |      |
|                             |                       |              |          |          |             |            |       |     |     |    |      |
| 83                          | Positio               | on           |          |          |             |            |       |     |     |    |      |
|                             |                       |              |          |          |             |            |       |     |     |    |      |
|                             |                       |              |          |          |             |            |       |     |     |    |      |
|                             |                       |              |          |          |             |            |       |     |     |    |      |
|                             |                       |              |          |          |             |            |       |     |     |    | 4 7/ |
|                             |                       |              |          |          |             |            |       |     |     |    |      |

Page 13 of 25

#### Step 3 Assign the new routine

Only one routine can be active in the system. There is no other configuration required.

| ⊡<br>Ta | able view | Edit Go      | oto Sele | ection cr | riteria <u>U</u> tiliti | es Systi | em He  | qlp    |      |      |      |       |        | SAP |  |
|---------|-----------|--------------|----------|-----------|-------------------------|----------|--------|--------|------|------|------|-------|--------|-----|--|
| 0       |           |              | Ē        |           | 8 00                    |          |        |        | 0 0  | 8    | 💥    | 21    | 2 🖪    |     |  |
| Ch      | ange      | View "F      | Requir   | reme      | nt for Go               | ods Is   | sue f  | from a | a De | live | ery" | : Ove | erview |     |  |
| 62      | ∞ 🖪       | B            |          |           |                         |          |        |        |      |      |      |       |        |     |  |
| Goo     | ids issue | for delivery | ./       |           |                         |          |        |        |      | _    |      |       |        |     |  |
|         | Routin    | Requirmn     | nt       |           | SyFORM ro               | System r | equir. |        | Su   | 11   |      |       |        |     |  |
|         | 913       | Custom G     |          |           |                         | System:  |        | Issue  |      |      | i I  |       |        |     |  |
|         |           |              |          |           |                         |          |        |        |      | •    |      |       |        |     |  |
|         |           |              |          |           |                         |          |        |        |      |      |      |       |        |     |  |
|         |           |              |          |           |                         |          |        |        |      |      |      |       |        |     |  |
|         |           |              |          |           |                         |          |        |        |      |      |      |       |        |     |  |
|         | ļ         |              |          |           |                         |          |        |        |      |      |      |       |        |     |  |
|         |           |              |          |           |                         |          |        |        |      |      |      |       |        |     |  |
|         | ļ         |              |          |           |                         |          |        |        |      |      |      |       |        |     |  |
|         | ļ         |              |          |           |                         |          |        |        |      |      |      |       |        |     |  |
|         | ļ         |              |          |           |                         |          |        |        |      |      |      |       |        |     |  |
|         | <u> </u>  |              |          |           |                         |          |        |        |      |      |      |       |        |     |  |
|         | <u> </u>  |              |          |           |                         |          |        |        |      |      |      |       |        |     |  |
|         | <u> </u>  |              |          |           |                         |          |        |        |      |      |      |       |        |     |  |
|         | <u> </u>  |              |          |           |                         |          |        |        |      |      |      |       |        |     |  |
|         | <u> </u>  |              |          |           |                         |          |        |        |      |      |      |       |        |     |  |
|         | <u> </u>  |              |          |           |                         |          |        |        |      |      |      |       |        |     |  |
|         |           |              |          |           |                         |          |        |        |      |      |      |       |        |     |  |
|         |           |              |          |           |                         |          |        |        |      |      |      |       |        |     |  |
|         |           |              |          |           |                         |          |        |        |      |      |      |       |        |     |  |
|         |           |              |          |           |                         |          |        |        |      | Þ    |      |       |        |     |  |
|         | )         |              |          |           |                         |          |        | _      |      | _    |      |       |        |     |  |
|         |           |              |          |           |                         |          |        |        |      |      |      |       |        |     |  |
|         |           |              |          |           |                         |          |        |        |      |      |      |       |        |     |  |
|         |           |              | 1        |           |                         |          |        |        |      |      |      |       |        |     |  |
|         | Req.maint |              | J        |           |                         |          |        |        |      |      |      |       |        |     |  |
|         | Only one  | entry chose  | en       |           |                         |          |        |        |      |      |      | _     |        |     |  |

Page 14 of 25

Examining the TVFO table, we now see that subsequent function 13 points to routine number 913.

| C |                     | try <u>E</u> dit <u>G</u> oto <u>S</u> i | ettings <u>U</u> tilities E | <u>n</u> vironment S <u>y</u> ste | m <u>H</u> elp    |           | SAP |
|---|---------------------|------------------------------------------|-----------------------------|-----------------------------------|-------------------|-----------|-----|
| ( |                     |                                          | 🗈 🔍 🔛 I 😋 🤅                 | ) 🔇 I 🗅 🕅 🕊                       | 8008              | 🐹 🗾   🔞 📑 |     |
| 1 | Data B              | rowser: Table                            | TVFO Select                 | t Entries                         | 10                |           |     |
|   | & 🕄 🕹               | 3 7 B B 3                                | Check table                 | ]                                 |                   |           |     |
|   | able : 1<br>splayed | FVFO<br>fields: 5 of                     | 5 Fixed colum               | ns:                               | 2 List widt       | :h 0250   |     |
|   | Client              | Subseq.function                          | Group indicator             | Routine number                    | SyFORM routine    |           |     |
|   | 400<br>400          | 01<br>02                                 | FOFU<br>FOFU                | 101<br>102                        | 001<br>002        |           |     |
|   | 400<br>400          | 03<br>04                                 | FOFU<br>FOFU                | 103<br>104                        | 003<br>004        |           |     |
|   | 400<br>400          | 05<br>06                                 | FOFU<br>FOFU                | 105<br>106                        | 005<br>000        |           |     |
|   |                     | 11<br>12<br>13                           | FOFU<br>FOFU<br>FOFU        | 111<br>112<br>913                 | 011<br>012<br>013 |           |     |
|   |                     | 14                                       | FOFU                        | 114                               | 014               |           |     |
|   |                     |                                          |                             |                                   |                   |           |     |
|   |                     |                                          |                             |                                   |                   |           |     |
|   |                     |                                          |                             |                                   |                   |           |     |
|   |                     |                                          |                             |                                   |                   |           |     |
|   |                     |                                          |                             |                                   |                   |           |     |
|   |                     |                                          |                             |                                   |                   |           |     |
|   |                     |                                          |                             |                                   |                   |           |     |
|   |                     |                                          |                             |                                   |                   |           |     |
|   |                     |                                          |                             |                                   |                   |           |     |
|   |                     |                                          |                             |                                   |                   |           |     |

Page 15 of 25

#### Step 4 Code the routine

To access the source code, pull down the list of valid routines (F4), select the new routine and press the source code icon at the bottom of the dialog box.

| Image: Selection criteria       Utilities       System       Help         Image: Selection criteria       Utilities       System       Help         Image: Selection criteria       Utilities       System       Help         Image: Selection criteria       Utilities       System       Help       Selection         Image: Selection criteria       Utilities       System       Help       Selection       Selection |
|----------------------------------------------------------------------------------------------------|
|                                                                                                    |
|                                                                                                    |
| Change View "Requirement for Goods Issue from a Delivery": Overview                                                                                                    |
|                                                                                                    |
|                                                                                                    |
| Goods issue for delivery                                                                                                    |
| Routin     Requirmnt     SyFORM ro     Su       913     Custom Goods Issue     13     System: Goods Issue     13                                                                                                    |
|                                                                                                    |
|                                                                                                    |
| Routines 🗵                                                                                                    |
| R Description                                                                                                    |
| 184 Delivery Due Index                                                                                                    |
| 105 Assembly                                                                                                    |
| 106 Block construction                                                                                                    |
| 198 Ship. due date index                                                                                                    |
| 111 Picking                                                                                                    |
| 112 Packing                                                                                                    |
| 113 Goods Issue                                                                                                    |
| 114 Distribution                                                                                                    |
| 913 Custom Goods Issue                                                                                                    |
|                                                                                                    |
|                                                                                                    |
|                                                                                                    |
|                                                                                                    |
|                                                                                                    |
|                                                                                                    |
|                                                                                                    |
|                                                                                                    |
| Req.maintenance                                                                                                    |
|                                                                                                    |

Page 16 of 25

When a routine is cloned, the system automatically inserts comments at the top of the include denoting that it was copied from another routine. Since the include generated (RV07A913) is within the R/3 name range, the system protects the code as if we were installing a source code modification.

| 它<br>Program <u>E</u> dit <u>G</u> oto <u>U</u> tilities E <u>n</u> vironment S <u>v</u> stem <u>H</u> elp                                                                                                    |                      |
|----------------------------------------------------------------------------------------------------|----------------------|
| 🖉 🔲 🖞 💾 🚱 🚱 😫 🗒 🖓 🔛 🖉                                                                                                    | 8 G 🧲                |
| ABAP Editor: Modify Include RV07A913                                                                                                    |                      |
| 🔄 🔿 🦻 🚱 T 🚍 🚭 🛃 🔲 🚺 🎯 Pattern   🖑 🗗 Insert 📻                                                                                                    | Replace 📑 Delete 🖷 C |
| Include RV07A913 Active                                                                                                    |                      |
|                                                                                                    |                      |
| *** Attention: copied routine!<br>*** Attention:<br>*** Character string 113 is replaced by 913 everywhere ! ***                                                                                                    |                      |
| * FORM BEDINGUNG_PRUEFEN_913 *<br>* User checks for subsequent functions from a delivery *<br>* *<br>* Goods issue *                                                                                                    |                      |
| FORM BEDINGUNG_PRUEFEN_913.<br>* Goods issue is not allowed if a credit block exists<br>IF LIPS EQ SPACE.<br>* document header<br>IF VBUK-CMGST CA 'B'.<br>MESSAGE ID 'V1' TYPE 'E' NUMBER '183' RAISING ERROR.<br>ENDIF.<br>ELSE.<br>* line item<br>ENDIF.<br>ENDFORM. |                      |
| *eject                                                                                                    | - Ln 27 of 27 lines  |
|                                                                                                    | 1                    |

Page 17 of 25

For custom routines, it is acceptable to turn off the modification assistant as long as the routine number begins with a '9'.

| Program F                | <u>adit G</u> oto <u>U</u> tilities           | Environment  | System Heln                                   |                                |                          |                  |
|--------------------------|-----------------------------------------------|--------------|-----------------------------------------------|--------------------------------|--------------------------|------------------|
|                          | Pretty Printer                                |              | e 😒 i 🖵 🖨 🖧 i 🏖                               | ነ 🕰 🖧 🕄 🔀                      |                          |                  |
| ABAP EC                  | <u>P</u> attern                               | Ctrl+F6      | 07A913                                        |                                |                          | ALCONY MACRONICS |
|                          | <u>C</u> lipboard                             | ►<br>Ctrl+F  |                                               | ern   🕬 🗗 Insert               | t 📑 Replace 📑 Del        | lete 🕞 C         |
|                          | Searc <u>h</u> /replace<br>Find ne <u>x</u> t | Ctrl+G       |                                               |                                |                          |                  |
| Include                  | Con <u>t</u> inue replace                     |              | Active                                        |                                |                          |                  |
|                          | D <u>e</u> select                             |              | * * * * * * * * * * * * * * * * * * * *       | :                              |                          |                  |
| *** Attent               | More functions                                | +            | ***                                           | 1                              |                          |                  |
| *** Attent<br>*** Charac | Modification operati                          |              | <u>I</u> nsert line area<br>Replace line area | Ctrl+Shift+F8<br>Ctrl+Shift+F6 |                          |                  |
|                          | C <u>a</u> ncel                               | F12          | Delete line area                              | Ctrl+Shift+F7                  |                          |                  |
| *                        |                                               |              | —<br>Undo modifi <u>c</u> ation               | Shift+Ctrl                     |                          |                  |
|                          | RM BEDINGUNG_PRUEF<br>er checks for subs      |              | Modification overview                         | Ctrl+Shift+F2                  |                          |                  |
| *<br>* Goo               | ods issue                                     |              | Switch off <u>a</u> ssistant                  |                                |                          |                  |
| *                        |                                               |              | <u>^</u> %                                    | *                              |                          |                  |
| * Goods iss              | GUNG_PRUEFEN_913.<br>sue is not allowed       | l if a credi | t block exists                                |                                |                          |                  |
| IF LIPS E<br>* documer   | EQ SPACE.<br>nt header                        |              |                                               |                                |                          |                  |
|                          | <-CMGST CA 'B'.<br>AGE ID 'V1' TYPE '         | E' NUMBER '  | 183' RAISING ERROR.                           |                                |                          |                  |
| ENDIF.<br>ELSE.          |                                               |              |                                               |                                |                          |                  |
| * line it<br>ENDIF.      | tem                                           |              |                                               |                                |                          |                  |
| ENDFORM.                 |                                               |              |                                               |                                |                          |                  |
| *eject                   |                                               |              |                                               |                                |                          |                  |
|                          |                                               |              |                                               |                                |                          |                  |
|                          |                                               |              |                                               |                                |                          |                  |
|                          |                                               |              |                                               |                                |                          |                  |
|                          |                                               |              | Li 1, Co 1                                    |                                | Ln 1 - Ln 27 of 27 lines |                  |
|                          |                                               |              |                                               |                                |                          | 4 7//            |

Our custom logic is added to the routine. The standard logic that was already present is kept.

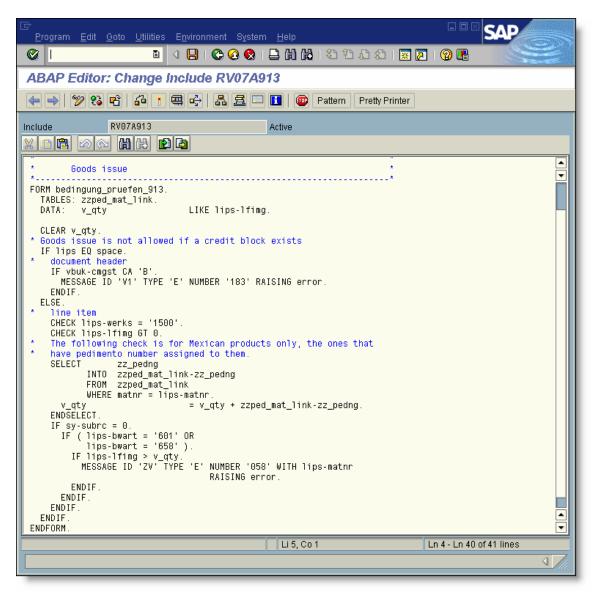

#### Step 5 Test the new routine

We have selected a delivery and pressed the Post goods issue button.

| Cuthound delivery Edit | t Goto Extras Environment | Subsequent <u>f</u> unctions S <u>y</u> stem <u>H</u> elp                                                                                                    |  |
|------------------------|---------------------------|----------------------------------------------------------------------------------------------------|--|
|                        |                           | 日本 (1997年) (1997年) (1997 |  |
| Change Outboun         | d Delivery                |                                                                                                    |  |
| 9 6 1 B 2 4            | 3 🔄   🏷 🖫 🍙   🛛 Post g    | oodş issue                                                                                                    |  |
|                        |                           |                                                                                                    |  |
|                        |                           |                                                                                                    |  |
| Outbound delivery      | 80231444                  | 3                                                                                                    |  |
|                        |                           |                                                                                                    |  |
|                        |                           |                                                                                                    |  |
|                        |                           |                                                                                                    |  |
|                        |                           |                                                                                                    |  |
|                        |                           |                                                                                                    |  |
|                        |                           |                                                                                                    |  |
|                        |                           |                                                                                                    |  |
|                        |                           |                                                                                                    |  |
|                        |                           |                                                                                                    |  |
|                        |                           |                                                                                                    |  |
|                        |                           |                                                                                                    |  |
|                        |                           |                                                                                                    |  |
|                        |                           |                                                                                                    |  |
|                        |                           |                                                                                                    |  |
|                        |                           |                                                                                                    |  |
|                        |                           |                                                                                                    |  |
|                        |                           |                                                                                                    |  |
|                        |                           |                                                                                                    |  |
|                        |                           |                                                                                                    |  |

6/19/2005

Page 20 of 25

Technical Solution Guide

A break point was set in the SD\_DELIVERY\_SUBSEQUENT\_ALLOWED function module.

| Debugging Edit Goto Breakpoint Settings Development System Help                                                                                                    |
|----------------------------------------------------------------------------------------------------|
| ◎                                                                                                    |
| ABAP Debugger                                                                                                    |
| The second second secon |
| Fields       Table       Breakpoints       Watchpoints       Calls       Overview       Settings         Main program       SAPLV07A       Fwed pt anthmetic       Image: Sape and the settings         Source code of       LV07AU03       32       48       Image: Sape and the settings         FUNCTION SD_DELIVERY_SUBSEQUENT_ALLOWED       AND NOT (BVBPA-KUNNR IS INITIAL)).       MOVE BVBPA TO VBPA.       Image: Sape and the settings         MOVE BVBPA TO EXP_CTR_VBPA.       ENDIF.       PERFORM TVFO_READ USING FOFUN.       Systemprüfung         IF NOT TVFO-GRPNO_SY IS INITIAL.       MOVE TVFO-GRPNO_SY TO FORMAME-GRPNO.       PERFORM (FORMAME) IN PROGRAM (PRO6_ORDER).         ENDIF.       Userprüfung       IF NOT TVFO-GRPNO IS INITIAL.       MOVE TVFO-GRPNO IS INITIAL.         MOVE TVFO-GRPNO IS INITIAL.       MOVE TVFO-GRPNO IS INITIAL.       MOVE TVFO-GRPNO IS INITIAL.         MOVE TVFO-GRPNO IS INITIAL.       MOVE TVFO-GRPNO IS INITIAL.       MOVE TVFO-GRPNO IS INITIAL.         MOVE TVFO-GRPNO IS INITIAL.       MOVE TVFO-GRPNO IN PROGRAM (PRO6_ORDER).       ENDIF.         ENDIF.       ENDIF.       ENDIF.       ENDIF.                                                                                                    |
| Field names 1 - 4                                                                                                    |
| FOFUN         13         Image: Contract of the second second seco                                          |
| TVF0-GRPNO 913                                                                                                    |
|                                                                                                    |
| SY-SUBRC 0 SY-TABIX 1 SY-DBCNT 1                                                                                                    |
|                                                                                                    |

We can see that the function was called with a function code of '13'. The logic read table TVFO and determined the system and user defined routine numbers. The logic will build the form names with these numbers and execute the system form first and then the user form.

Page 21 of 25

The program is now in our custom routine. The inventory in our 'Z' table is not enough to cover the goods issue. The logic will issue an error using the MESSAGE statement. This will be trapped and the message will be displayed on the error log.

| ট<br>Debugging <u>E</u> dit <u>G</u> oto B <u>r</u> eakpoint                                                                           | <u>S</u> ettings De <u>v</u> elopme                                                             | nt S <u>y</u> stem <u>H</u> elp                                                                                    | [       |                |
|----------------------------------------------------------------------------------------------------|-------------------------------------------------------------------------------------------------|----------------------------------------------------------------------------------------------------|---------|----------------|
| 🕑 🛛 🖉                                                                                                    | I I 😋 🙆 😒 I 🖴 (                                                                                 | ) ( <b>2</b> ( <b>3</b> ( <b>3</b> (                                                                               | 🕱 🗾 🛛 🕅 |                |
| ABAP Debugger                                                                                                    |                                                                                                 |                                                                                                    |         |                |
| 🖼 属 🚺 🗋 Watchpoint                                                                                                    |                                                                                                 |                                                                                                    |         |                |
| FROM zzped_ma<br>WHERE matnr =<br>v_qty<br>ENDSELECT.<br>IF sy-subrc = 0.<br>IF (lips-bwart = ^<br>lips-bwart = ^<br>IF lips-lfimg > v | g<br>nt_link-zz_pedng<br>nt_link<br>lips-matnr.<br>= v_qty + z;<br>601' OR<br>658' ).<br>/_qty. | alls Overview Fixed ptarithm<br>Fixed ptarithm<br>24 -<br>2ped_mat_link-zz_pedn<br>'058' WITH lips-matnr<br>error. | 40 ▼ 🚛  |                |
| ENDFORM.                                                                                                    |                                                                                                 |                                                                                                    |         |                |
| Field names 1 -<br>sy-subrc                                                                                                    | 4 🔽 🖸                                                                                           | Field con                                                                                                    | tents   |                |
| lips-lfimg                                                                                                    | 12.000                                                                                          |                                                                                                    | •       |                |
| v_qty                                                                                                    | 0.000                                                                                           |                                                                                                    | •       |                |
| SY-SUBRC 0 SY-                                                                                                    | TABIX 3                                                                                         | SY-DBCNT 0                                                                                                    |         |                |
| Sield copied into the display                                                                                                    |                                                                                                 |                                                                                                    |         | ۹ <i>7//</i> / |

Page 22 of 25

The error generated in the routine displays on the goods movement log. The goods issue did not post.

| ⊡<br><u>E</u> dit | <u>G</u> oto S <u>y</u> stem <u>H</u> el; | J                                          |          |     |     | SAP    |
|-------------------|-------------------------------------------|--------------------------------------------|----------|-----|-----|--------|
| <b>Ø</b> I        |                                           | i 🗸 📙 i 🗞 🚱 i 🖨 🛗 🛗 i 🏵 😷 🕰 🏵              | Ж 🚬      | 3   | •   |        |
| 🕄                 | Display Log                               |                                            |          |     |     |        |
|                   |                                           |                                            |          |     |     |        |
| Goods m           | novement: Error lo                        | 3                                          |          |     |     | [      |
| (tem              | Material                                  | Description                                | Delivery | qty | UoM |        |
|                   | 8001927<br>E ZV 058                       | PEL GEN 5 GRD 355MMX60M SP829              |          | 12  | EA  | 686021 |
|                   | Quantity exceeds :                        | a Pedimento inventory for material 8001927 |          |     |     |        |
|                   |                                           |                                            |          |     |     |        |
|                   |                                           |                                            |          |     |     |        |
|                   |                                           |                                            |          |     |     |        |
|                   |                                           |                                            |          |     |     |        |
|                   |                                           |                                            |          |     |     |        |
|                   |                                           |                                            |          |     |     |        |
|                   |                                           |                                            |          |     |     |        |
|                   |                                           |                                            |          |     |     |        |
|                   |                                           |                                            |          |     |     |        |
|                   |                                           |                                            |          |     |     |        |
|                   |                                           |                                            |          |     |     |        |
|                   |                                           |                                            |          |     |     |        |
|                   |                                           |                                            |          |     |     |        |
|                   |                                           |                                            |          |     |     |        |
|                   |                                           |                                            |          |     |     |        |
|                   |                                           |                                            |          |     |     | 4      |

6/19/2005

Page 23 of 25

#### Step 6 Running the VOFM regeneration

Whenever a VOFM routine is created, a special generation program (RV80HGEN) should be run in each system that the routine is moved to.

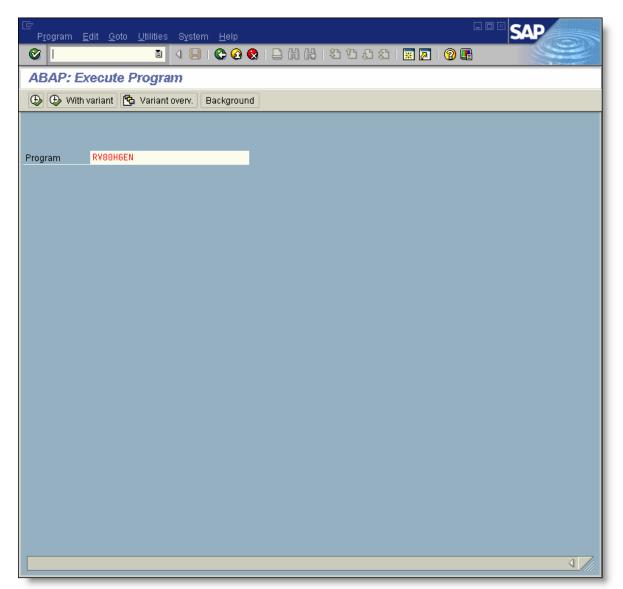

Note: This is a critical step that should not be overlooked. If this step is not executed, short dumps can result.

Page 24 of 25

The RV80HGEN completed.

| C<br>Log Edit Goto System Help                |     |
|-----------------------------------------------|-----|
|                                               |     |
| Log Display                                   |     |
| 😼 🛃 🚘   🔯 🔚   🍫 Long text                     |     |
|                                               |     |
| All routines have been successfully activated | ň   |
|                                               |     |
|                                               |     |
|                                               |     |
|                                               |     |
|                                               |     |
|                                               |     |
|                                               |     |
|                                               |     |
|                                               |     |
|                                               |     |
|                                               |     |
|                                               |     |
|                                               |     |
|                                               |     |
|                                               |     |
|                                               |     |
|                                               |     |
|                                               |     |
|                                               |     |
|                                               | 7/. |

Page 25 of 25

Technical Solution Guide